# Architectures avancées

Corrigé Examen Décembre 2012 3H - Tous documents autorisés 5 parties indépendantes

# **1. Optimisation de programmes**

On utilise le processeur superscalaire défini en annexe 1 et la boucle SAXPY :

```
float Y[1024], X[1024], A ; int I; 
for (i=0 ; i<1024 ; i++)Y[i] += A * X[i];
```
Le code assembleur est donné dans la Table 1.

- La version scalaire utilise les instructions des Table 4 et Table 5.
- La version SIMD utilise les instructions des Table 4 et Table 6.

Avec l'adresse de X[0] dans 0[R3] et adresse de Y[0] dans 4096[R3]

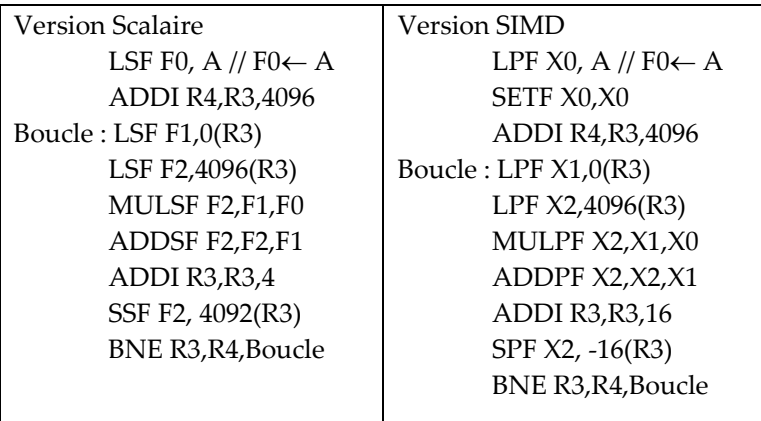

**Table 1 : code assembleur SAXPY**

**Q 1) Donner le temps d'exécution par itération de SAXPY de la version scalaire après optimisation, mais sans déroulage (montrer le placement des instructions dans les différents pipelines)**

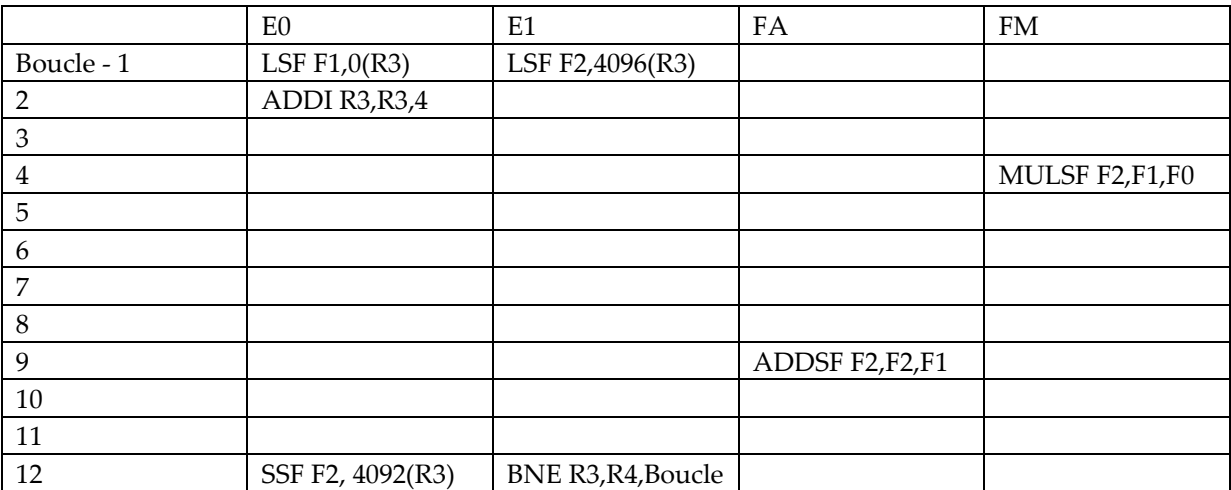

12 cycles.

### **Q 2) Donner le temps d'exécution par itération de SAXPY de la version SIMD après optimisation, mais sans déroulage (montrer le placement des instructions dans les différents pipelines)**

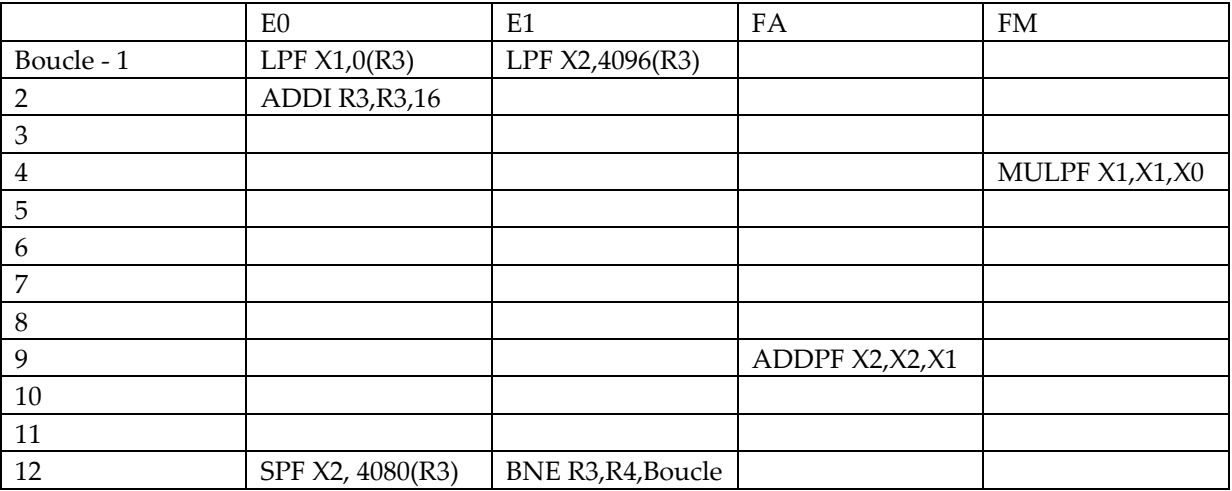

12  $cycles/4 = 3 cycles$ .

**Q 3) Donner le temps d'exécution par itération SAXPY de la boucle initiale de la version scalaire avec un déroulage de boucle d'ordre 4. (Il n'est pas nécessaire de fournir le placement cycle par cycle si le résultat est correct, mais le placement cycle par cycle peut permettre de comprendre des erreurs éventuelles).**

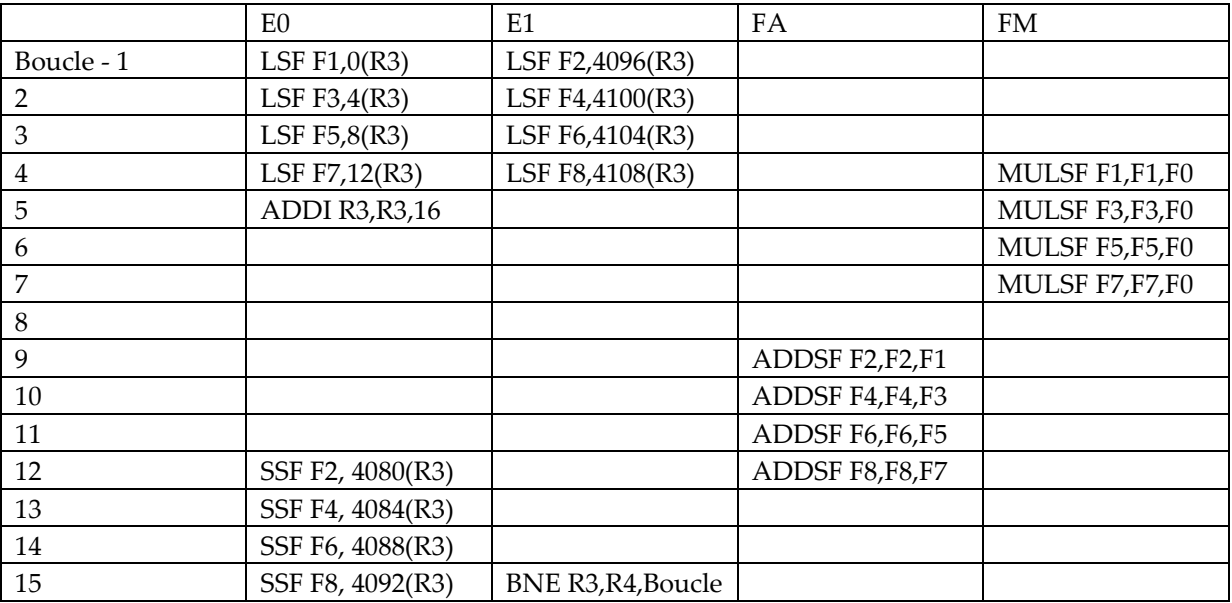

15/4= 3,75 cycles

**Q 4) Donner le temps d'exécution par itération SAXPY de la boucle initiale de la version SIMD avec un déroulage de boucle d'ordre 4. (Il n'est pas nécessaire de fournir le placement cycle par cycle si le résultat est correct, mais le placement cycle par cycle peut permettre de comprendre des erreurs éventuelles).**

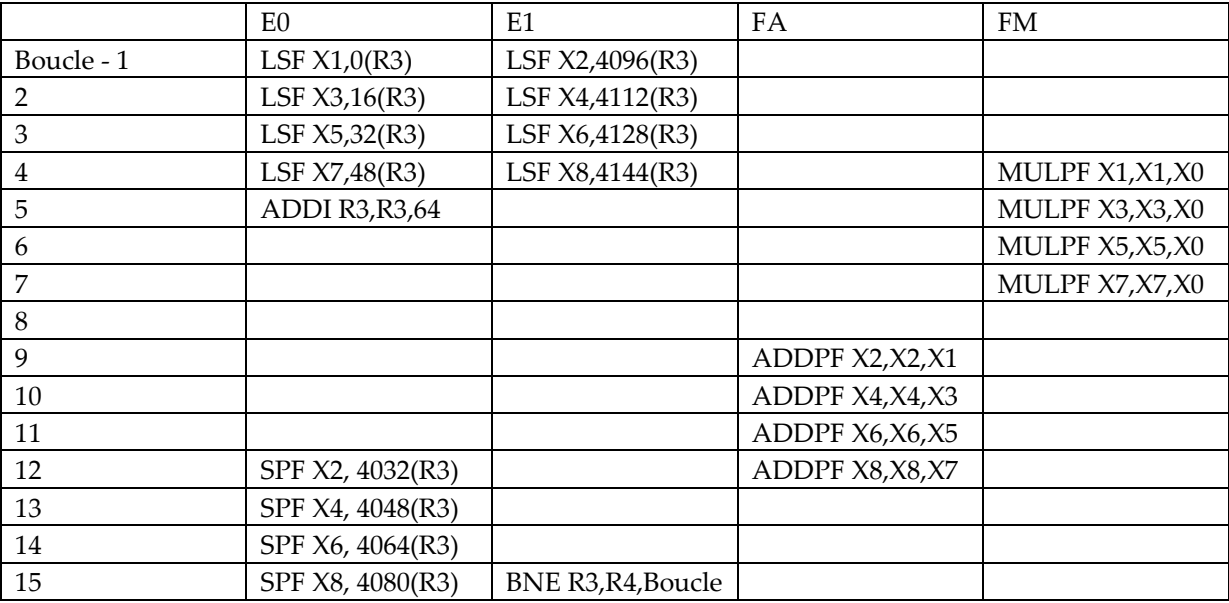

15/16 cyles.

## **2. Instructions spécialisées NIOS**

**Q 5) Ecrire le code VHDL d'une instruction spécialisée NIOS qui multiplie le contenu d'un registre R1 contenant un nombre flottant simple précision par 2N, N étant contenu dans l'octet de poids faible d'un registre R2. Lorsque le résultat n'est pas représentable dans le format flottant simple précision, alors le résultat sera l'infini. (La Figure 1 présente le format flottant simple précision).**

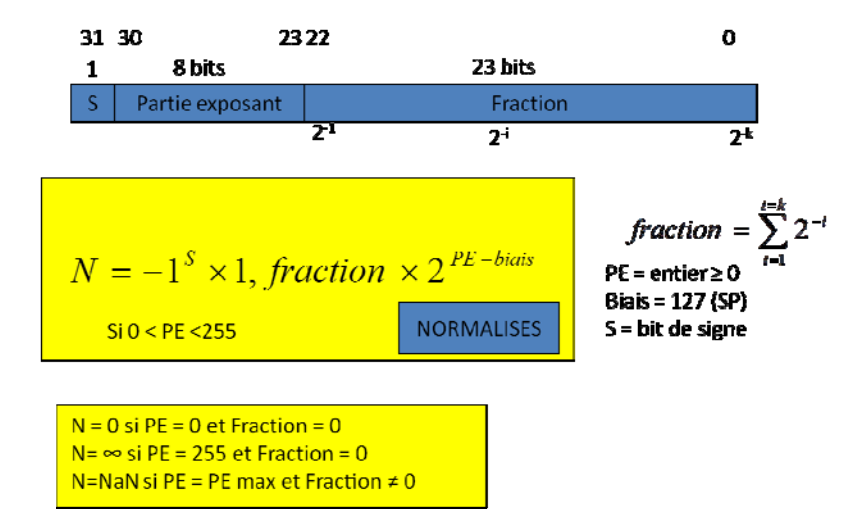

### **Figure 1 : Représentation flottante simple précision**

Il suffit d'ajouter N à la partie exposant. Dans le cas où la somme est supérieure à 254, alors il faut indiquer l'infini, cʹest‐à‐dire PE = 255 et fraction = 0.

```
entity mulp2n is 
      port 
       ( 
           dataa : in std_logic_vector(31 downto 0);
```
Université Paris Sud 2012‐2013 M1 informatique

```
 datab : in std_logic_vector(31 downto 0); 
 result: out std_logic_vector(31 downto 0) 
       ); 
end mulp2n; 
---------------------------------------------------------- 
Multiplication par 2 puissance N. 
---------------------------------------------------------- 
architecture comp of mulp2n is 
signal x, y, z: std_logic_vector(7 downto 0);
begin 
x<= dataa(30 downto 23); 
y \leq datab(7 downto 0);
z \leq x + y;
z<= "11111111" when z>254; 
result (30 downto 23) \leq z ;
result (22 downto 0) <= (others =>0)when z >254 else dataa(22 downto 0);
end comp;
```
### **3. Pipeline logiciel TMS320C67**

Soit un pipeline logiciel correspondant à une version flottante de SAXPY.

| LOOP | LDW        | D1  | $*AA++, A2$   | уi      |
|------|------------|-----|---------------|---------|
|      | LDW        | D2  | $*B5++, B2$   | xi      |
|      | <b>SUB</b> | S1  | A1, 1, A1     |         |
| [A1] | В          | S2  | Loop          |         |
|      |            |     |               |         |
|      | MPYSP      | M2x | A8, B2, B6    | a*xi    |
|      | ADDSP      | L2x | A2, B6, B7    | yi+a*xi |
|      | STW        | D1  | $*(B4)++, B7$ | уi      |

**Table 2 : Pipeline logiciel SAXPY**

#### **Q 6) Pourquoi le pipeline logiciel a un intervalle inter‐itération de 2 ?**

Il y a trois instructions mémoire, ce qui implique deux cycles.

Les latences des instructions sont

 $LDW: 5$ MPYSP et ADDYSP : 4 SUB, B, STW : 1

La Figure 2 présente les deux premiers cycles du prologue et le pipeline logiciel.

### Q 7) Compléter le prologue en plaçant les instructions à chaque cycle (du cycle 2 au cycle 11) en **utilisant les instructions « partielles » qui apparaissent dans le pipeline logiciel.**

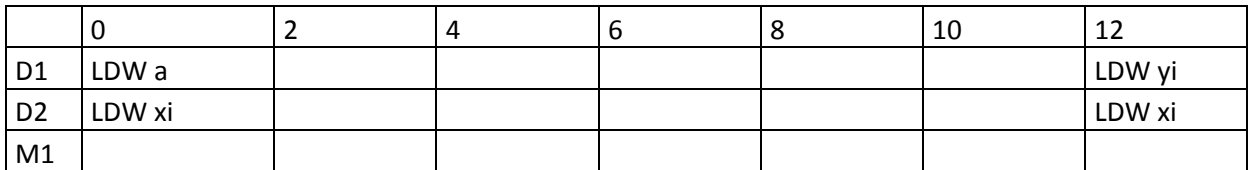

Université Paris Sud 2012‐2013 M1 informatique

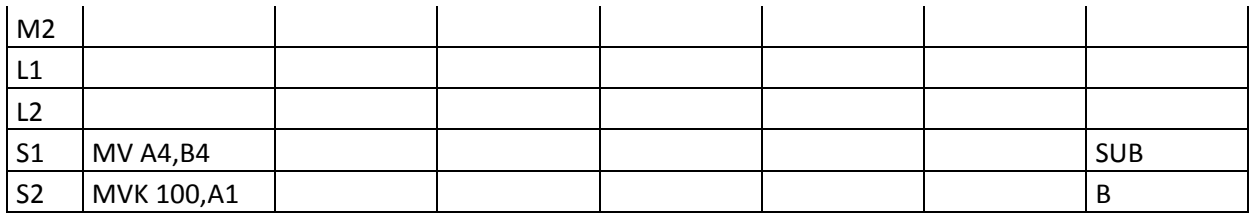

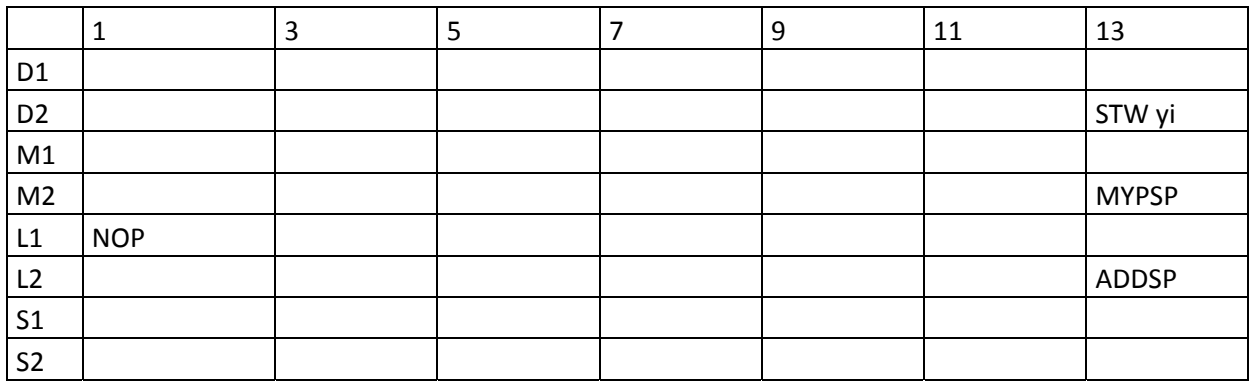

**Figure 2 : Deux premiers cycles du prologue et pipeline logiciel**

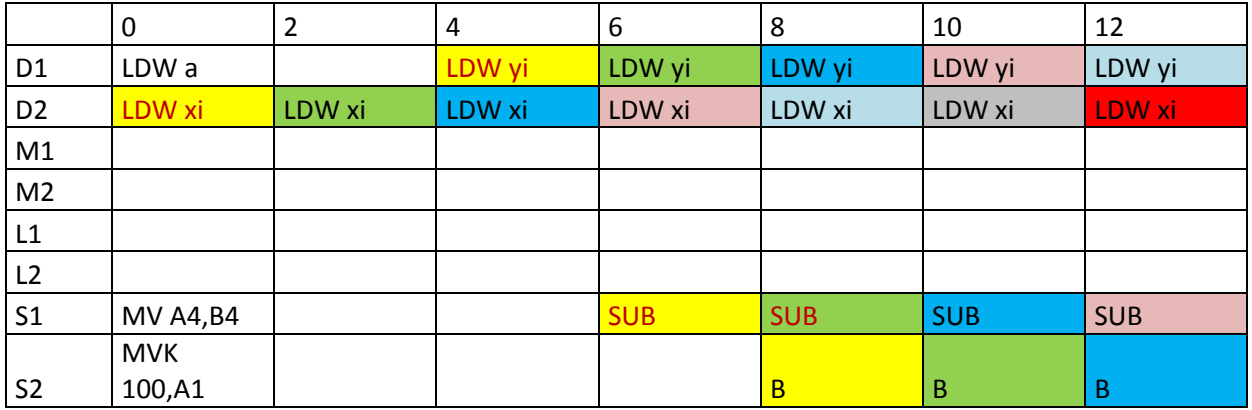

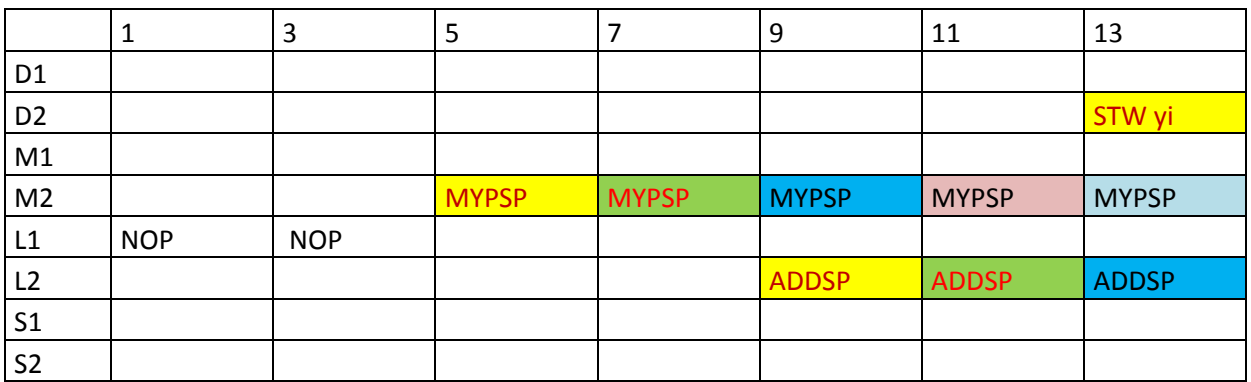

# **4. SIMD IA‐32**

**Q 8) Donner la suite d'instructions SIMD pour faire la somme des 4 flottants V3V2V1V0 contenus dans une variable 128 bits V.**

 $V = HADDPS (V,V);$ 

Université Paris Sud 2012‐2013 M1 informatique

```
V= HADDPS (V, V) ;
```
Soit le produit scalaire de deux vecteurs X[1024] et Y[1024] contenant des nombres F32 (flottants simple précision) float S=0.0, X[1024], Y[1024], RES;

```
for (i=0 ; i<1024 ; i++)S += X[i] * Y[i];RES=S;
```
O 9) En utilisant les intrinsics définis dans la Table 7, écrire la version SIMD IA-32 du produit **scalaire. Le résultat sera rangé dans la variable RES.**

```
_m128 A,B,C; 
XS=X; YS=Y;C=setf(0.0);For (i=0;i<256; i++) 
\left\{ \right.A=lf4 (XS[i] ; 
B=lf4 (YS[i] ; 
A = mulps (A,B) ;
C= addps(C,A);
} 
C =haddps(C, C);
C =haddps(C, C);
Sf1( RES,C) ;
```
### **5. OpenMP**

Soit une fonction OMP dessous qui calcule la somme des N premiers entiers.

```
int N = 200000000;
#define NB_THREADS 4
void main_OMP ()
{ int i; double x, pi, sum = 0.0;    omp_set_num_threads(NB_THREADS);
                      starttime=dtime();
#pragma omp parallel for reduction(+:sum)  
             for (i=0;i< N; i++)
                  sum+=i;
             benchtime=dtime()‐starttime ;  
 printf (" temps execution OMP4/iteration %f \n ", (double) (benchtime)/N);
       printf("sum OMP_4 threads= %f \n \n", sum);
}
```
#### **Figure 3 : Code OpenMP pour la somme des N premiers entiers.**

La Table 3 présente les résultats de son exécution, en même temps que le résultat de l'exécution de la version séquentielle et de la version calculant directement la somme des N premiers entiers par multiplication et division N(N‐1)/2.

```
temps execution N^*(N-1)/2 = 296.000000sum N*(N‐1)/2= 19999999900000000.000000
```
temps execution SEQ/iteration = 3.030499 sum\_sequentiel= 19999999867108864.000000

temps execution OMP4/iteration = 1.385521 sum OMP\_4 threads= 19999999900000000.000000

### **Table 3 : Résultats d'exécution**

### **Q 10) Expliquer les résultats obtenus.**

La version OpenMP accélère par rapport à la version séquentielle. Elle donne un résultat exact alors que la version séquentielle donne un résultat faux. La raison est que la version Omp découpe les sommations en 4 parties qui permettent des additions exactes avec des « doubles » alors que la somme obtenue avec la version séquentielle, approximativement 4 fois plus grande que les sommes partielles Omp, introduit des erreurs d'arrondi lors des accumulations pour les grandes valeurs de i.

(NB : ce n'est pas un problème de « cast » de 1 vers 1.0, mais des problèmes d'arrondi).

### **6. Annexe 1**

Soit un processeur superscalaire à ordonnancement statique qui a les caractéristiques suivantes :

‐ les instructions sont de longueur fixe (32 bits)

‐ Il a 32 registres entiers (dont R0=0) de 32 bits et 32 registres flottants (de F0 à F31) de 32 bits.

‐ il a 16 registres SIMD de 128 bits (X0 à X15).

‐ Il peut lire et exécuter 4 instructions par cycle.

‐ L'unité entière contient deux pipelines d'exécution entière sur 32 bits, soit deux additionneurs, deux décaleurs. Tous les bypass possibles sont implantés.

‐ Il dispose d'un mécanisme de prédiction de branchement qui permet de "brancher" en 1 cycle si la prédiction est correcte. Les sauts et branchements ne sont pas retardés.

La Table 4 donne les instructions entières disponibles et le pipeline E0 ou E1 qu'elles. Les table et table donnent deux versions des instructions flottantes et d'accès mémoire, sans et avec SIMD. FA est le pipeline flottant de l'addition et FM le pipeline flottant de la multiplication. Les instructions peuvent être exécutées simultanément si elles utilisent chacune un pipeline séparé. L'addition et la multiplication flottante sont pipelinées. La division flottante n'est pas pipelinée (une division ne peut commencer que lorsque la division précédente est terminée).L'ordonnancement est statique.

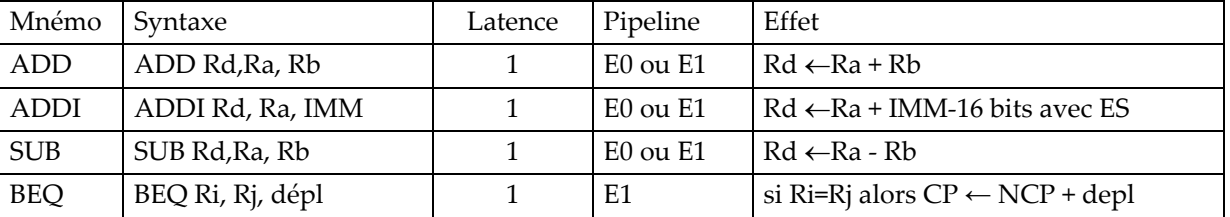

### JEU D'INSTRUCTIONS (extrait)

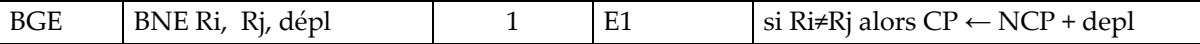

**Table 4 : instructions entières disponibles**

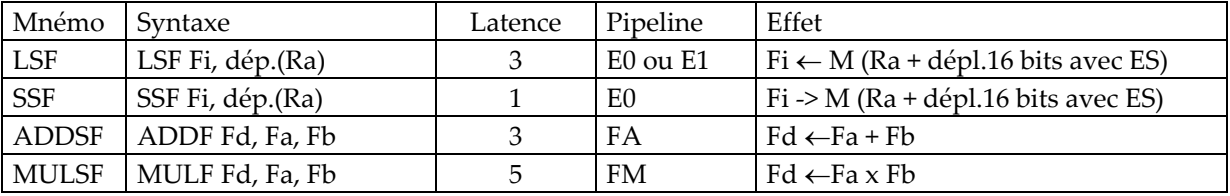

**Table 5 : Instructions flottantes – version 1**

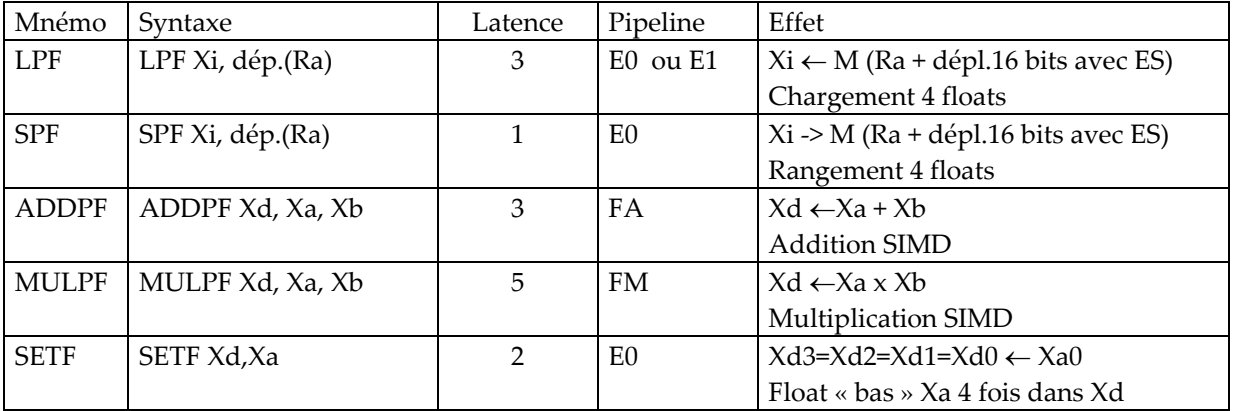

**Table 6 : Instructions flottantes SIMD – version 2**

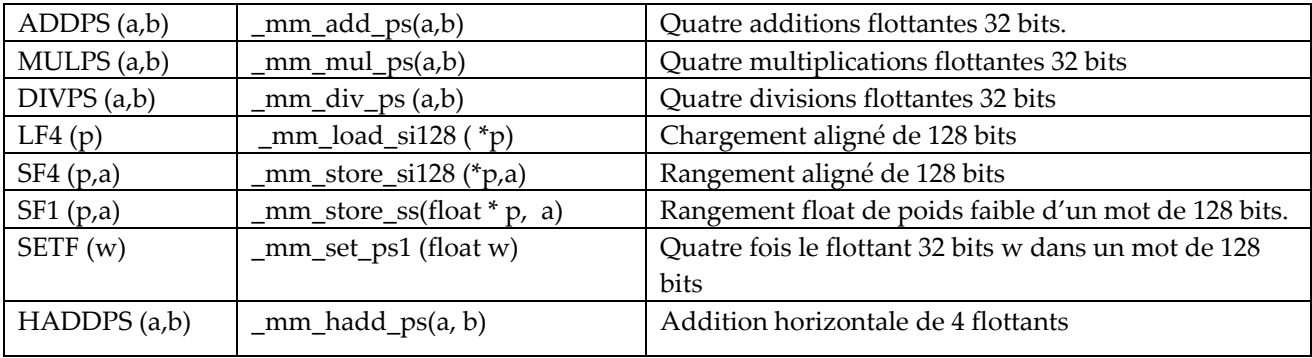

### **Table 7 : Instructions SIMD utilisables**

8